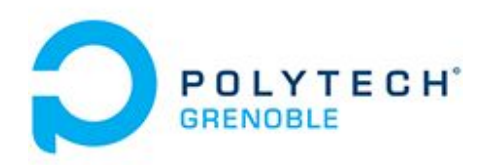

# **Rapport final du projet de semestre 8:**

# The Virtual Fitting Room

Par Echevet Théo et CUZIN Florian

Enseignant Tuteur : Mr Donsez

Année 2017/2018

## **Présentation du projet :**

Le but de ce projet était de réaliser une cabine d'essayage virtuelle, à l'aide d'un écran, ainsi que d'une caméra Kinect. Cette cabine d'essayage devait être manipulable à l'aide des mains, afin de permettre aux clients de pouvoir essayer les différents vêtements vendus au sein d'une boutique de façon virtuelle.

# **Technologies utilisées :**

#### **1. Unity**

Afin de réaliser l'application, nous avons décidé d'utiliser le moteur de jeu Unity qui peut produire des exécutables utilisables sur plusieurs systèmes d'exploitation différent (mac, windows, linux). En

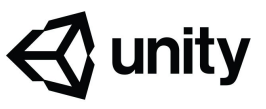

effet, ce moteur nous a permis de développer de façon très efficace les différents éléments graphiques nécessaires à notre cabine d'essayage, comme les vêtements qui devaient être collés au corps de l'utilisateur, ainsi que l'interface affichée lorsque celui-ci choisit quel vêtement essayer.

De plus, les scripts C# que nous avons développés, utilisés sur les différents objets graphiques créés afin qu'ils interagissent avec les mouvements de l'utilisateur, ont pu être intégrés très facilement à l'application grâce au moteur de jeu.

#### **2. Kinect**

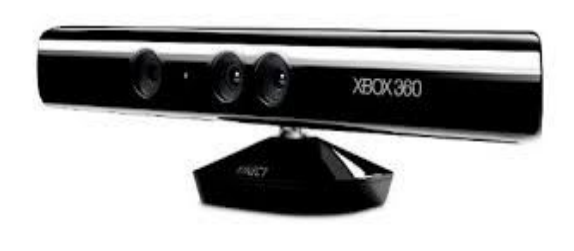

Pour pouvoir suivre les mouvement de l'utilisateur nous avons utilisé une Kinect. Il s'agit d'une caméra doté de plusieurs capteurs différents permettant de suivre les mouvement d'une personne. Elle était principalement utilisée sur la console XBOX 360 dans le but de contrôler une interface

ou un jeu sans utiliser de manette.

Cette caméra nous a permis de créer une interface qui répond aux mouvements ainsi que de suivre les positions de l'utilisateur pour lui afficher un t-shirt.

#### **Utilisation :**

Le principe de fonctionnement de la cabine virtuelle est plutôt simple, il suffit de se positionner à 3 mètres de la caméra et de regarder l'écran. Le programme va ensuite détecter l'utilisateur et grâce à une interface intuitive afficher à l'écran la personne pourra ensuite choisir les vêtements qu'il veut essayer.

### **Difficultés rencontrées :**

Tout d'abord, nous avons eu d'énormes difficultées par rapport à la définition du sujet. En effet, nous pensions d'abord que nous aurions affaire à de la domotique, avant de savoir que nous devions réaliser une application à l'aide d'une kinect.

De plus, nous avions des objectifs trop complexes pour ce projet, jusqu'à la soutenance de mi-parcours. Nous avons donc dû les recentrer après cette soutenance, afin qu'on se concentre sur le collage de vêtements sur une personne et de la création d'une interface.

Enfin, nous avons dû prendre en main le logiciel de moteur de jeu, tâche inédite pour les deux membres du binôme.

# **Futur du projet:**

L'application n'affiche pour l'instant que des images de T-shirt sur l'utilisateur, dans un future nous pourrions donc avoir un modèle 3D qui suit vraiment les formes de la personne en ayant une physique réelle.

De plus, l'application est restreinte aux T-shirts actuellement, l'intégration de pantalons, voir de bijoux est envisageable.

# **Conclusion :**

Malgré le fait que le sujet n'était pas ce à quoi nous nous attendions, il nous a permis d'apprendre à utiliser le moteur de jeu Unity qui est un moteur puissant permettant de compiler sur plusieurs plateformes; et de prendre en main le langage C#, afin de réaliser les scripts nécessaires à nos besoins.